## 生成提示音文件**\_sbc**文件**-CSDN**博客

**blog.csdn.net**[/ZHANYUHANG005/article/details/114655780](https://blog.csdn.net/ZHANYUHANG005/article/details/114655780)

## 第一中科蓝讯 [专栏收录该内容](https://blog.csdn.net/zhanyuhang005/category_10837021.html)

5 篇文章 3 订阅

订阅专栏

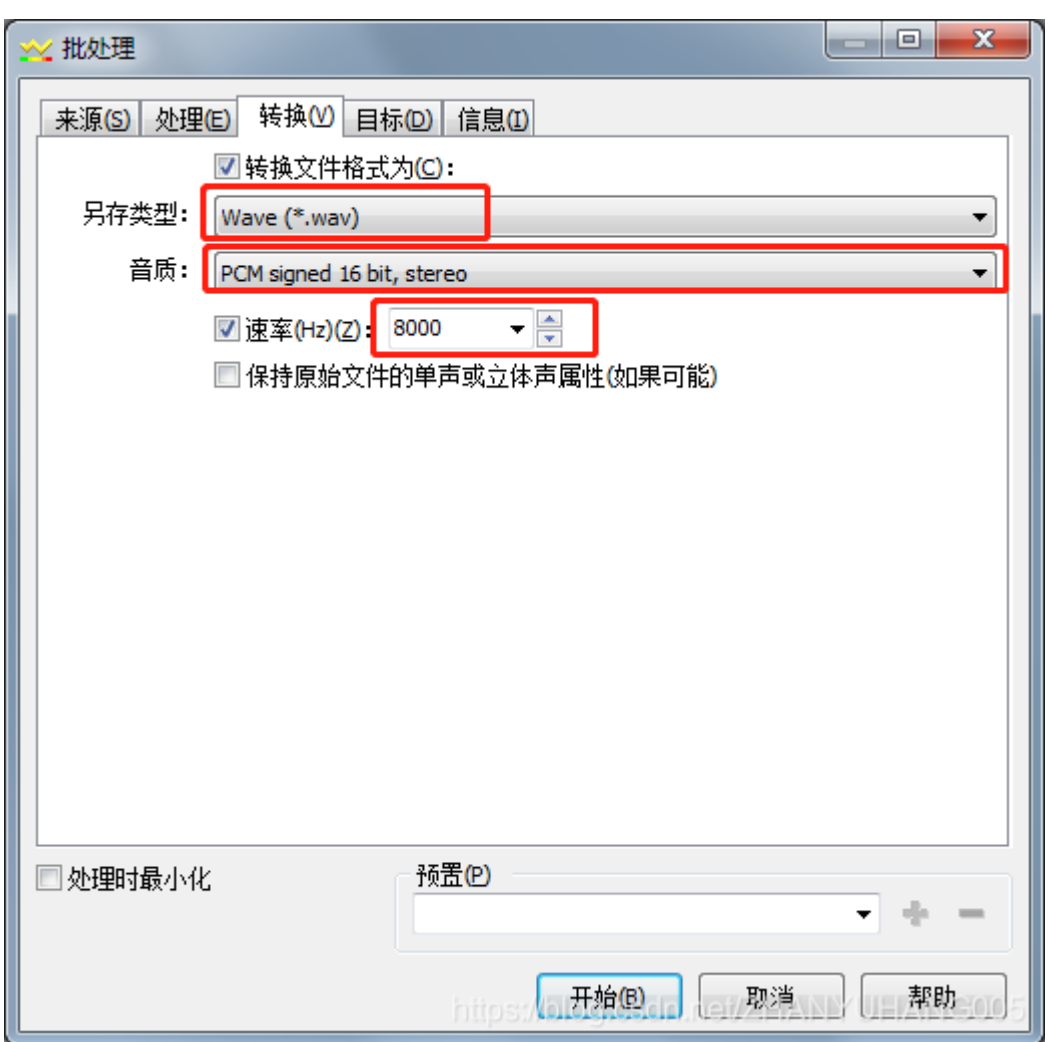

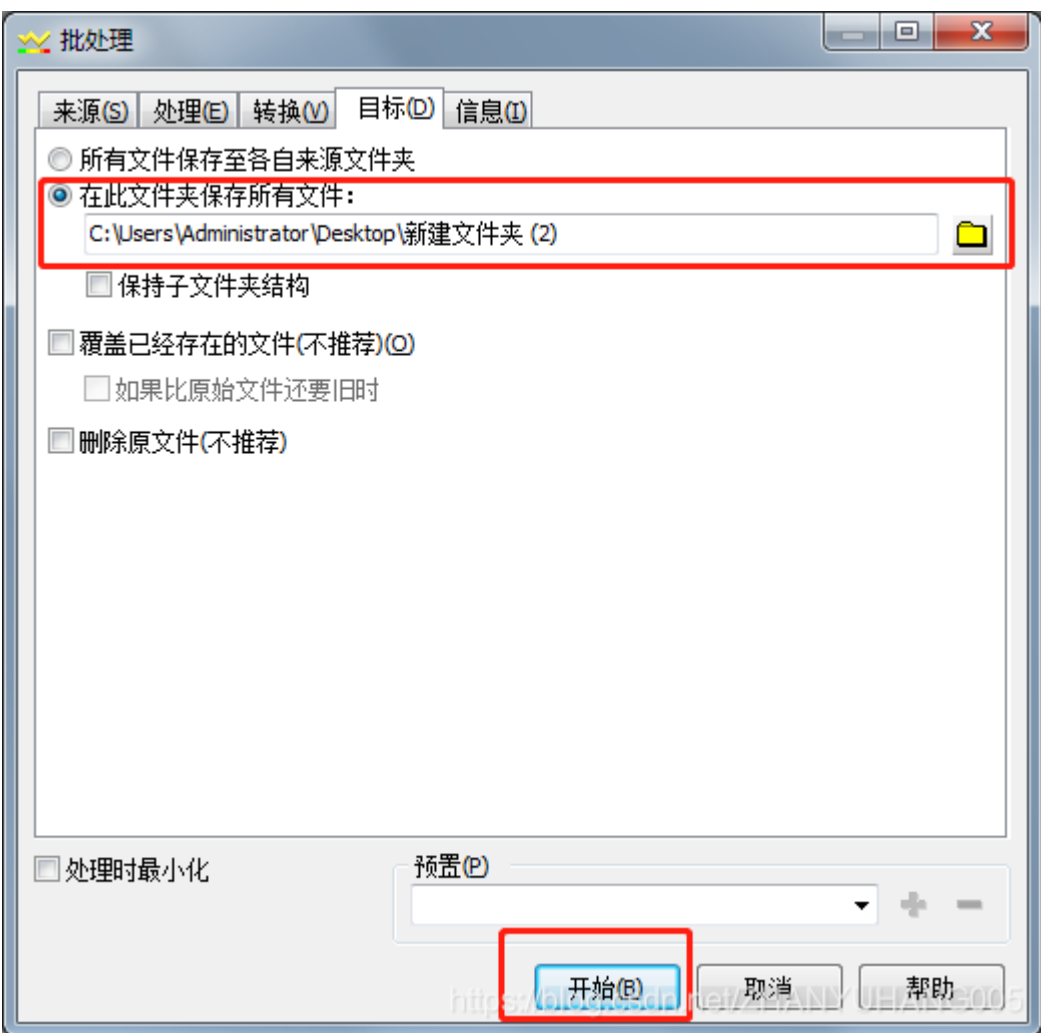

转换后的文件即是我们需要的wav文件

第二步,wav转换成sbc文件

进入sbc转换工具文件夹中,将sbc文件夹删除,进入wav文件夹,en为英文,zn为中文, 选择对应文件夹进入。将转换好的wav文件复制过来,退到sbc工具文件夹,双击执行 sbc.exe程序,生成新的sbc文件夹,里面就有我们要的sbc资源了

分割线

当提示音音量文件太大时,也可以用这个方法进行转换,缩小文件大小

—————————————————————————————————

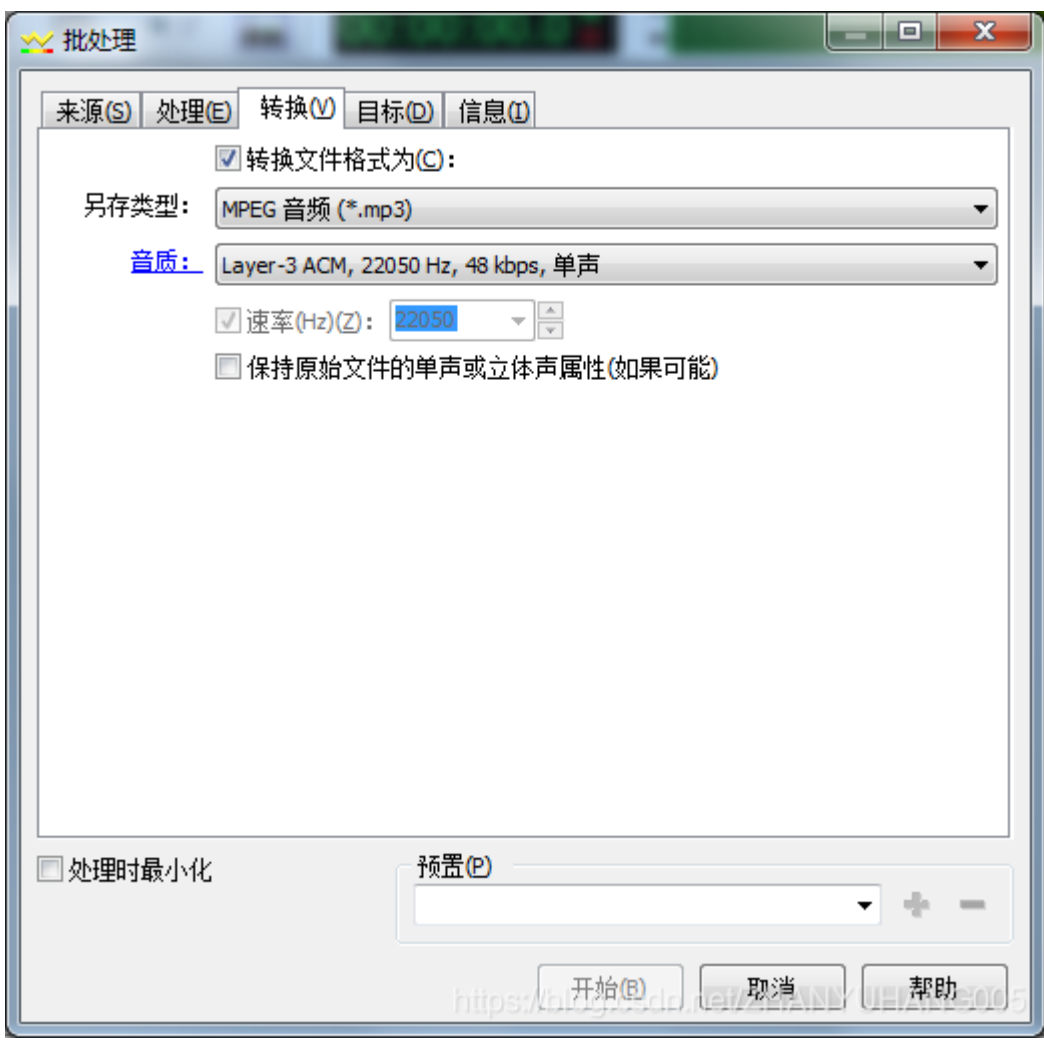

## 76A2提示音同步问题

tws\_res\_play(TWS\_RES\_CONNECTED\_NOR);

1

要左右耳同步报语音需要调用这个函数,但是在switch里面不一定有我们要的case,可以 仿照里面的添加,例如下面的pairing。

————————————————————————————————————

```
void tws_res_get_addr(u32 index, u32 *res_index, u32 *res_type)
{
   switch(index) {
   case TWS_RES_CONNECTED: //TWS连接
       *res_index = T_WARNING_BT_CONNECT;
       *res_type = tws_res_get_type(T_WARNING_BT_CONNECT);
       if ((*res_type == 0) & (PIANO_TWS_CH == 1))*res_type = 1; //tone音
       }
       break;
// case TWS RES DISCONNECT: //disconnect
// *res_index = T_WARNING_BT_DISCONNECT;
// *res_type = tws_res_get_type(*res_index);
// if ((*res_type == 0) && (PIANO_BT_DISCONNECT == 1)) {
\frac{1}{2} // *res type = 1; //tone音
\frac{1}{2} }
// break;
   case TWS_RES_CONNECTED_NOR: //连接手机
       *res_index = T_WARNING_BT_CONNECT;
       *res type = tws res get type(*res index);
       if ((*)res_type == 0) && (PIANO_BT_CONNECT == 1)) {
          *res_type = 1; //tone音
       }
       break;
#if BT TWS WARNING SYNC EN
   case TWS_RES_PAIRING: //Pariing
       *res_index = T_WARNING_PAIRING;
       *res_type = tws_res_get_type(*res_index);
       if ((*res_type == 0) & 0 & (PIANO_PAIR == 1))*res_type = 1; //tone音
       }
       break;
#endif
}
   1
   2
   3
   \bullet 4
   5
   6
   • 78
  • 9
  • 10
   • 11• 12• 13• 14• 15
   • 16
  • 17• 18• 19
  • 20• 21• 22
```
- 23
- $24$
- $25$
- 26
- $27$
- 28
- $29$
- 30
- 31
- 32
- 33
- 34

8895B添加新的提示音

```
IDX NUM 2 MP3,
    IDX NUM 3 MP3,
    IDX NUM 4 MP3,
    IDX NUM 5 MP3.
    IDX NUM 6 MP3,
    IDX_NUM_7_MP3,
    IDX NUM 8 MP3,
    IDX NUM 9 MP3,
    IDX MAX MP3,
b,
```
—————————————————————————————————

在IDX\_MAX\_MP3前面添加新的,如 IDX\_HELLO\_MP3

```
func.c func_aux.c xcfg.h
config.h
       func music.c bsp music.c bsp piano.c
                                                                   func.h plugin.c multi lang.h multi lang.c
   \overline{42}43□ typedef struct {
   44u32 * ptr;u32 * len;45
   46\mathsf{L}} res addr t;
   47
   48const res addr t *res get ring num(u8 index);
   49
         #if (LANG SELECT == LANG EN ZH)
   50
   51void multi lang init (uint lang id);
   52
   53
          extern const res_addr_t mul_lang_tbl[2][IDX_MAX_MP3];
         #define MUTIL LANG TBL EN
   54
                                             \overline{1}55
          #define RES BUF LANGUAGE MP3
                                               *mul_lang_tbl[sys_cb.lang_id][IDX_LANGUAGE_MP3
                                                                                                l.ptr
         #define RES LEN LANGUAGE MP3
                                               *mul_lang_tbl[sys_cb.lang_id][IDX_LANGUAGE_MP3
   56
                                                                                                 1.1en57
          #define RES BUF LOW BATTERY MP3
                                               *mul_lang_tbl[sys_cb.lang_id][IDX_LOW_BATTERY_MP3].ptr
          #define RES LEN LOW BATTERY MP3
                                               *mul_lang_tbl[sys_cb.lang_id][IDX_LOW_BATTERY_MP3].len
   58
   59
          #define RES BUF POWERON MP3
                                               *mul lang tbl[sys cb.lang id] [IDX POWERON MP3
                                                                                                l.ptr
   60
          #define RES_LEN_POWERON_MP3
                                               *mul_lang_tbl[sys_cb.lang_id][IDX_POWERON_MP3
                                                                                                 1.1en*mul_lang_tbl [sys_cb.lang_id] [IDX_POWEROFF_MP3] | ] .ptf
   61
          #define RES BUF POWEROFF MP3
   62 #define RES LEN POWEROFF MP3
                                               *mul_lang_tbl[sys_cb.lang_id][IDX_POWEROFF_MP3
                                                                                                  1.1en
```
仿照这里面的宏在末尾添加ptr和len,然后在下面的中英文的宏中也仿照前面的添加

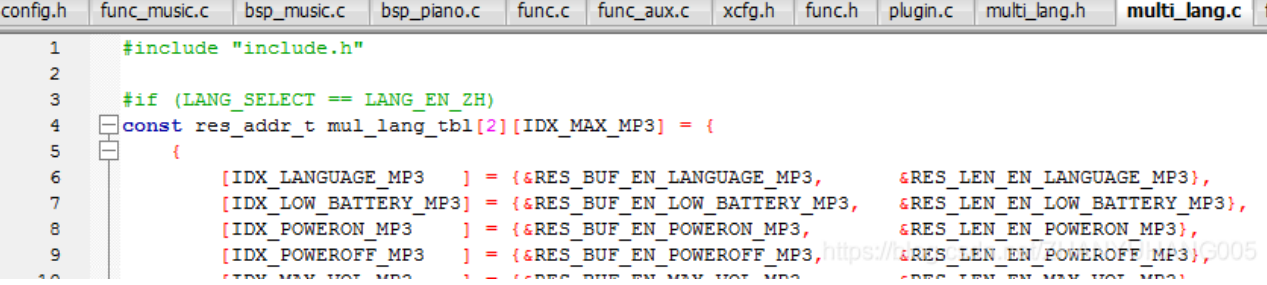

这个地方也要按照里面的形式添加,与前面的一样,中英文的都要,对称。